# **CERTPARK CERTPARK OUESTION & ANSWER**

# **CERTPARK.COM**

Accurate Study Guides, High Passing Rate! provides update free of charge in one year!

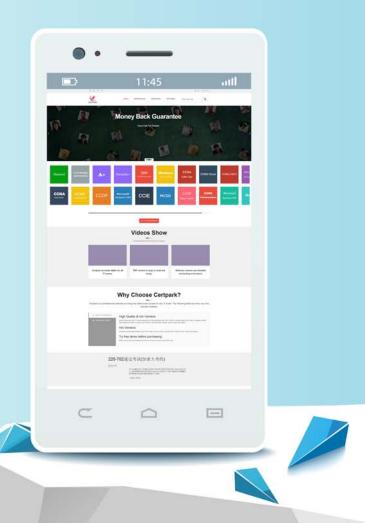

https://www.certpark.com

# Exam : 70-333

Title: Deploying Enterprise Voicewith Skype for Business2015 (beta)

# Version : DEMO

# 1. Testlet 1

## Case Study`

Trey Research is a global marketing research organization that has a main office in Moscow and branch offices in Los Angeles, London, Berlin, Copenhagen, and Jakarta.

The number of users per office is shown below:

| Sites      | Number of users |
|------------|-----------------|
| Moscow     | 14,000          |
| London     | 5,000           |
| Jakarta    | 3,000           |
| Copenhagen | 500             |
| Berlin     | 7,000           |

#### Existing systems and telephones

The company has existing IP-PBX systems that are reaching end of life. They use an automatic call distribution (ACD) system for their help desk. This system provides interactive voice response options to users so that they can choose the location for support. This system is also reaching end of life. The Copenhagen office uses a call group pickup solution that runs on an existing IP-PBX system. All users with the exception of users in Copenhagen have Direct Inward Dialing (DID) numbers. Trey Research has Skype for Business Enterprise pools in the Moscow, London, and Berlin offices, respectively. They run a Unified Communications Managed API (UCMA) based application in a trusted application pool.

All users in Trey Research are using Aries phones. Users authenticate by using PIN codes.

## Quarterly global town hall meetings

Executives conduct global town hall meetings each quarter. Each meeting occurs in a different office. Employees attend the global town hall meetings in meeting rooms which are equipped with full high definition (HD) screens for video. Ten percent of the employees attend the audio portion of the global town hall meetings from their desk.

| Period    | Location | Number of meeting rooms |
|-----------|----------|-------------------------|
| Quarter 1 | Moscow   | 6                       |
| Quarter 2 | Berlin   | 2                       |
| Quarter 3 | London   | 4                       |
| Quarter 4 | Jakarta  | 1                       |

Trey Research plans to implement Skype for Business Enterprise Voice across the company to replace the existing IP-PBX systems.

You must use the following typical bandwidth values to determine the bandwidth requirements in kilobits per second (Kbps) for the solution:

## Video resolution bandwidth:

| Video codec   | Resolution and<br>aspect ratio | Maximum video<br>payload bit rate<br>(Kbps) | Minimum video<br>payload bit rate<br>(Kbps) |
|---------------|--------------------------------|---------------------------------------------|---------------------------------------------|
| H.264         | 320x180 (16:9)                 | 250                                         | 15                                          |
|               | 212x160 (4:3)                  |                                             |                                             |
| H.264/RTVideo | 424x240 (16:9)                 | 350                                         | 100                                         |
|               | 320x240 (4:3)                  |                                             |                                             |
| H.264         | 480x270 (16:9)                 | 450                                         | 200                                         |
|               | 424x320 (4:3)                  |                                             |                                             |
| H.264/RTVideo | 640x360 (16:9)                 | 800                                         | 300                                         |
|               | 640x480 (4:3)                  |                                             |                                             |
| H.264         | 848x480 (16:9)                 | 1500                                        | 400                                         |
| H.264         | 960x540 (16:9)                 | 2000                                        | 500                                         |
| H.264/RTVideo | 1280x720 (16:9)                | 2500                                        | 700                                         |
| H.264         | 1920x1080 (16:9)               | 4000                                        | 1500                                        |
| H.264/RTVideo | 960x144 (20:3)                 | 500                                         | 15                                          |
| H.264         | 1280x192 (20:3)                | 1000                                        | 250                                         |
| H.264         | 1920x288 (20:3)                | 2000                                        | 500                                         |

#### Audio codec bandwidth:

| Codec               | Typical | Maximum without | Maximum with FEC |
|---------------------|---------|-----------------|------------------|
|                     |         | FEC             |                  |
| SIP / IM / Presence | 1.6     | 2               | 3                |
| Siren               | 25.5    | 52.6            | 68.6             |
| G711                | 64.8    | 97              | 161              |
| RTAudio Wideband    | 39.8    | 62              | 91               |
| G722 STEREO         | 73.1    | 159.6           | 223.6            |
| G722                | 46.1    | 100.6           | 164.6            |
| RTAudio Narrowband  | 29.3    | 44.8            | 56.6             |
| SILK Wideband       | 44.3    | 69              | 105              |

You have the following requirements:

General

- You must reduce international long distance calling costs, and lower support and administration costs for the IP-PBX and ACD solutions.

- You must implement voice survivability for all the sites in case of a wide area network (WAN) link failure.

- Where possible, you must optimize media paths.

- The solution must be resilient to the failure of mediation server pools.
- The maximum concurrent peer-to-peer connections between Moscow and Berlin will be 196.

- Response groups must be managed by dedicated response group administrators.

#### Gateways

- Existing gateways do not support the REFER method. You must use the existing gateways with Skype

for Business to provide PSTN connectivity.

- In the event of a failure of both gateways at any office, all international calls from that office must route through the Moscow gateways.

# Outbound calls

- All calls placed to Russia from any office must route through the Moscow gateways.

- Germany experiences high public switched telephone network (PSTN) call volume. All calls for Germany must breakout from Berlin in the event of Mediation Server pool failure in Berlin.

- All PSTN calls to Germany must use Berlin gateways in the event of Mediation Server pool failure in Berlin.

# Enterprise Voice

You test the Enterprise Voice solution with users in the Copenhagen office. During testing, users reported audio call issues related to the Call Admission Control (CAC) configuration.

The relevant portion of the current configuration is shown in the Table below:

| Region | Central Site | Sites in Region    |
|--------|--------------|--------------------|
| MPLS   | Moscow       | Berlin, Copenhagen |

You create the following policies:

| Bandwidth Policy | Audio Bandwidth<br>Session Limit (Kbps) | Audio Bandwidth<br>Limit (Kbps) |
|------------------|-----------------------------------------|---------------------------------|
| LOW              | 75                                      | 1000                            |
| HIGH             | 150                                     | 2000                            |

Two users who recently joined the company's finance department report that they are not able to use their Aries phones even when they tether the phone to their computer.

## HOTSPOT

You need to design a solution for the Mediation Server pools and trunks that are required to support London, Berlin, and Moscow users.

How many of each component should you deploy? To answer, select the appropriate number of Mediation Server pools and trunks from the lists in the answer area.

# Component

Mediation Server pools

# Number to deploy

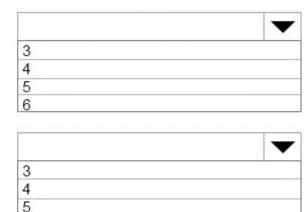

## Answer:

Trunks

# Component

Mediation Server pools

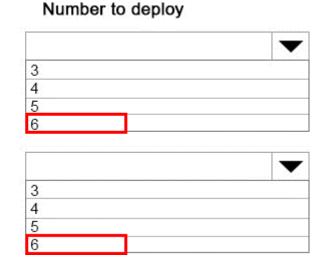

Trunks

# 2.DRAG DROP

You need to configure the Berlin public switched telephone network (PSTN) usages and voice routes. In which order will the PSTN usage policies be applied? To answer, move all PSTN usage policies from the list of PSTN usage policies to the answer area and arrange them in which they should be applied. **PSTN usage policies PSTN usage policy ap** 

6

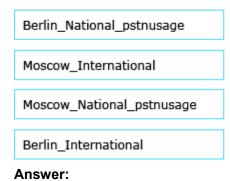

| PSTN usage policies       | PSTN usage policy ap      |  |
|---------------------------|---------------------------|--|
| Berlin_National_pstnusage | Moscow_International      |  |
| Moscow_International      | Berlin_National_pstnusage |  |
| Moscow_National_pstnusage | Moscow_National_pstnusage |  |
| Berlin_International      | Berlin_International      |  |

3. You are planning the Peer-to-Peer (P2P) audio bandwidth requirements for the Berlin wide area network (WAN) connection.

You need to calculate the bandwidth usage network impact of P2P audio calls between Berlin and Moscow.

What is the minimum bandwidth in megabits per second (Mbps) required for P2P calls between Berlin and Moscow?

- A. 8.7 Mbps
- B. 7.8 Mbps
- C. 9.1 Mbps
- D. 6.1 Mbps

#### Answer: A

#### Explanation:

Silk Wideband is used for P2P audio. 44.3 kbps x 196 maximum users = 8.7 Mbps.

4.Users in Copenhagen report frequent audio call issues. You need to resolve the issues.

Which three actions should you perform? Each correct answer presents part of the solution.

- A. Create a new region link between the MPLS region and the Berlin region.
- B. Create and configure a new network region and assign only Copenhagen to this region.

C. Create an inter-site policy which includes Copenhagen and Moscow and specify the existing BandwidthPolicyProfile "LOW".

D. Create an inter-site policy which includes Copenhagen and Berlin and apply the existing BandwidthPolicyProfile "LOW".

E. Create and configure a new network region and assign Berlin and Copenhagen to this region.

#### Answer: CDE

5. You need to configure the trunks defined in the Skype for Business topology based on the requirements. Which two actions should you perform? Each correct answer presents part of the solution.

A. Disable REFER support.

- B. Enable media bypass.
- C. Set Encryption Support Level to required.
- D. Enable centralized media processing.

# Answer: AB